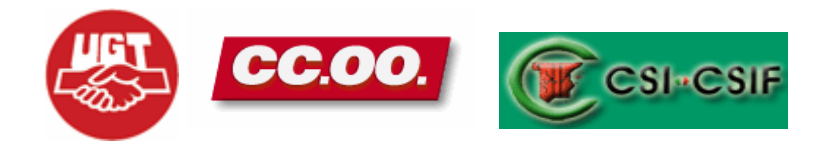

# **DISEÑO FORMATIVO**

### **Word Inicial (Tarde)**

#### **ORGANIZACIÓN DEL CURSO**

**El curso de formación Básico de WORD INICIAL queda estructurado de la siguiente forma:** 

- **Dirigido a Personal de Gestión y Servicios**
- **Horas Lectivas: 30 HORAS.**
- **Nº de plazas: MÁXIMO 15**
- **Presentación de solicitudes en el modelo establecido hasta el día 8 de septiembre de 2008**
- **Lugar de Presentación: Registro de Entrada del Hospital Universitario Reina Sofía.**
- **Lugar de celebración: Aula 3 Edificio de Consultas Externas**

#### **OBJETIVOS GENERALES:**

Se pretende con este curso que al término del mismo el alumno sea capaz de reconocer y manejar los principales elementos de la aplicación a nivel de usuario, introduciendo pequeñas modificaciones de personalización.

## **PROGRAMACIÓN**

### **CURSO**

#### **PRESENTACIÓN: Curso de formación sobre Word Inicial.**

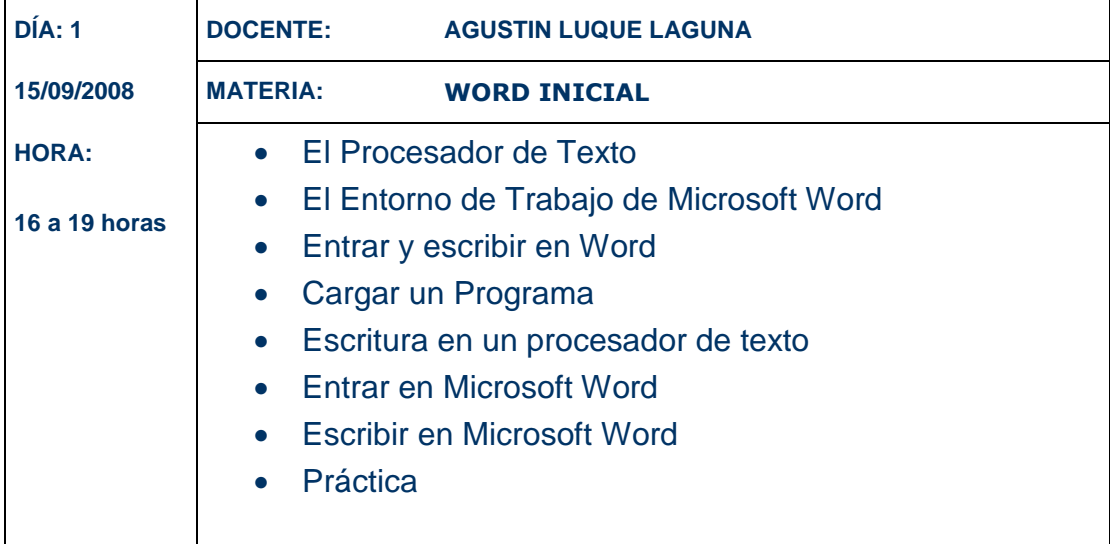

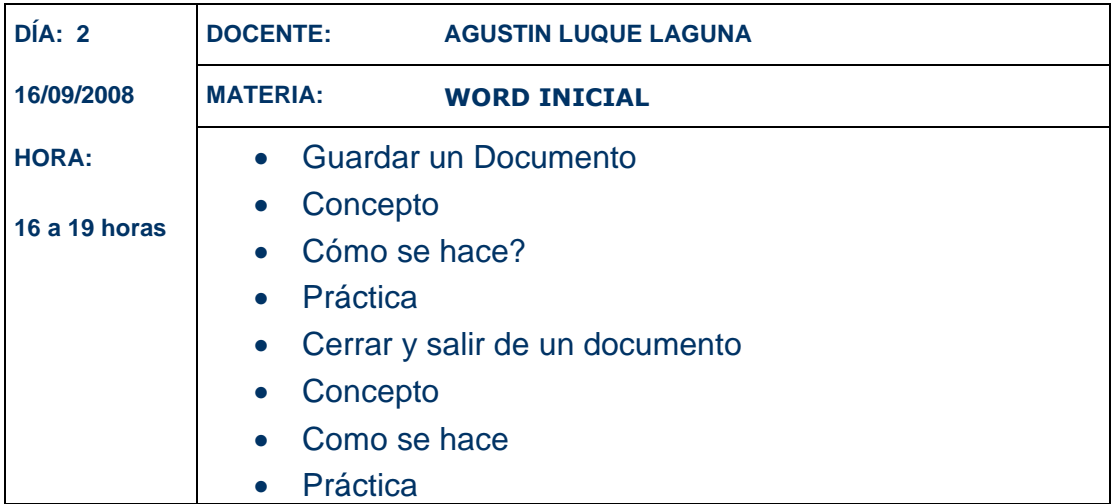

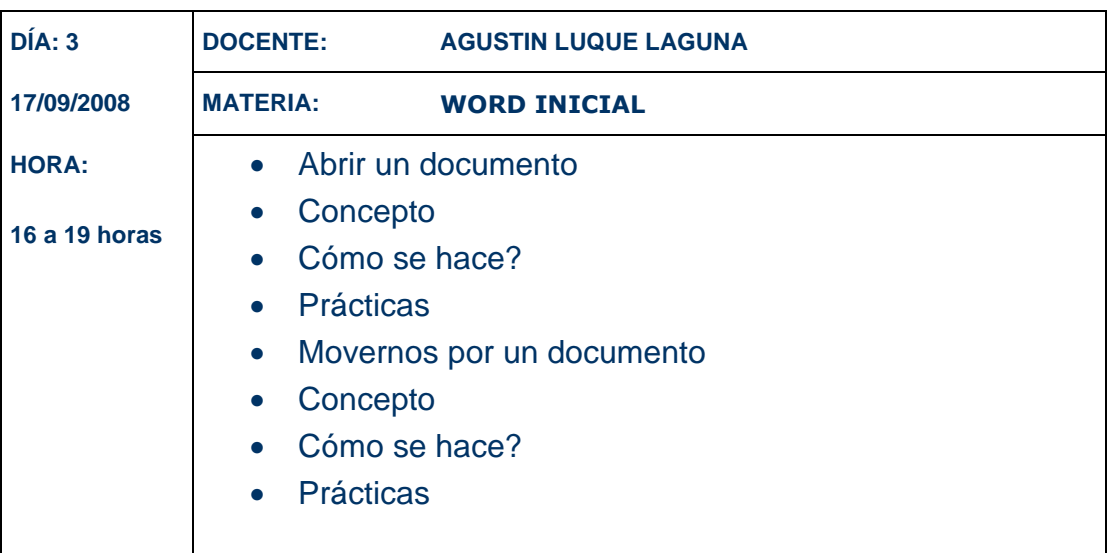

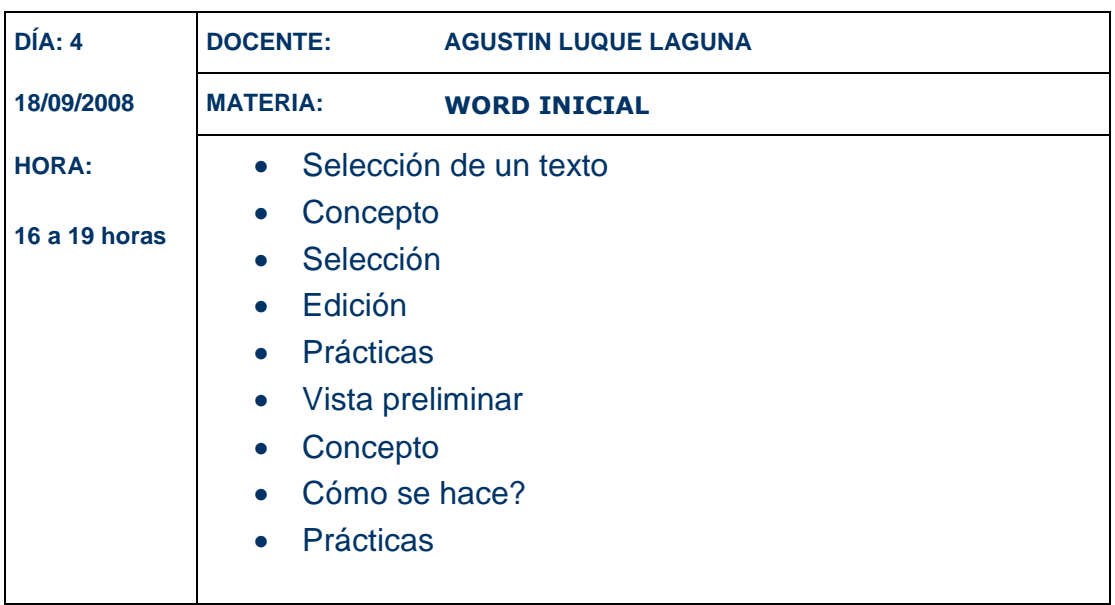

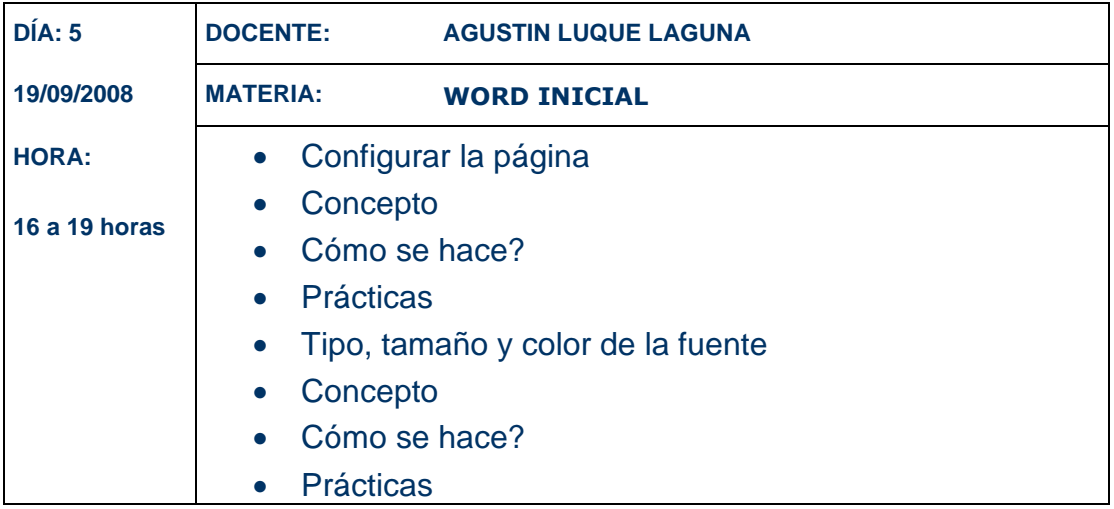

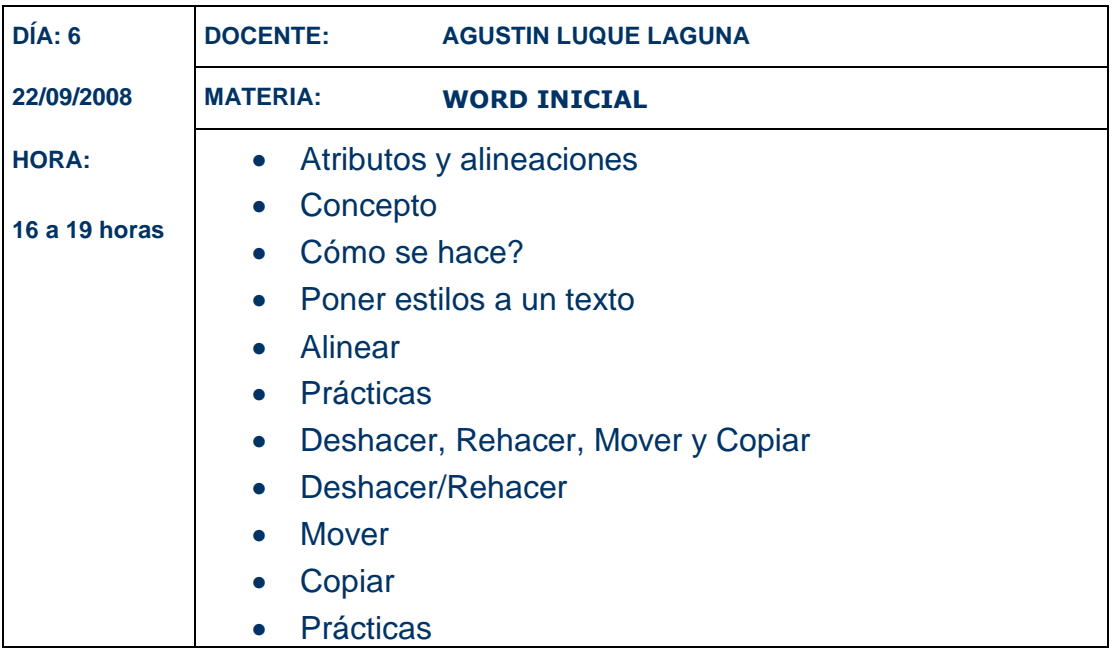

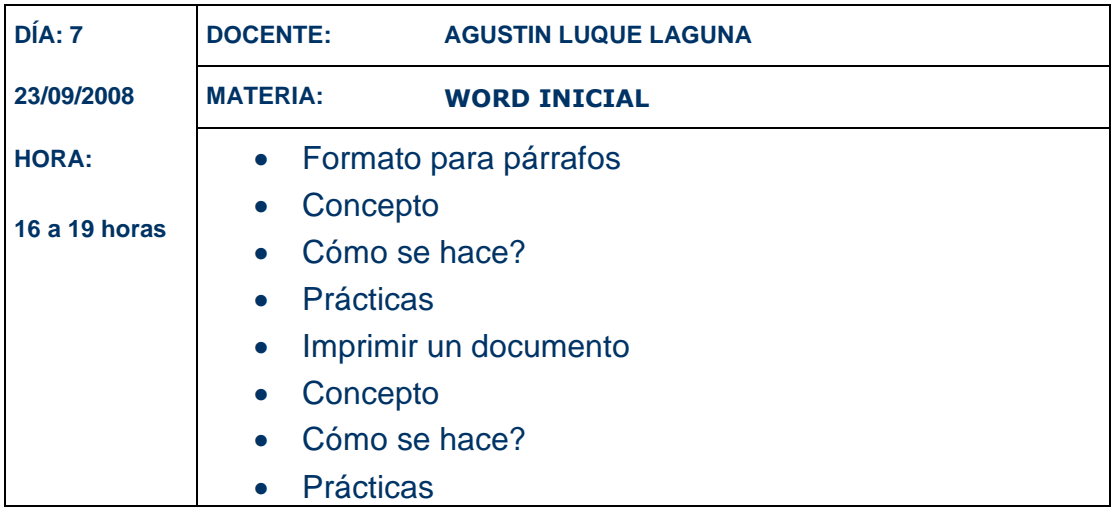

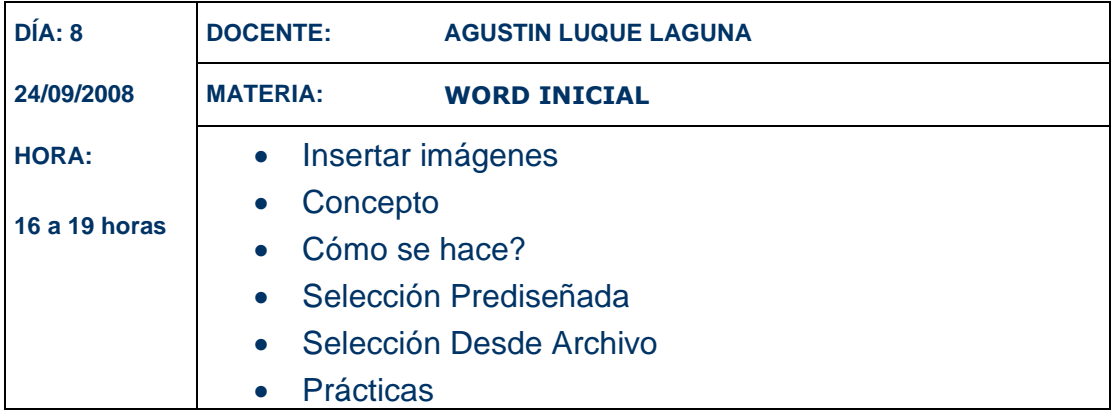

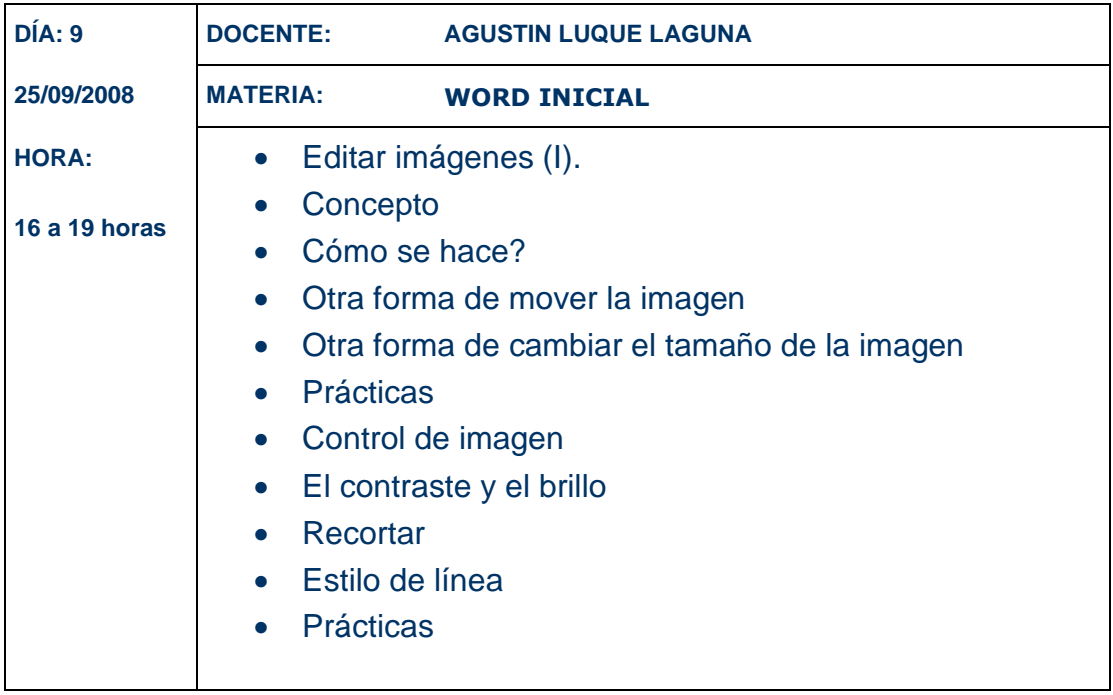

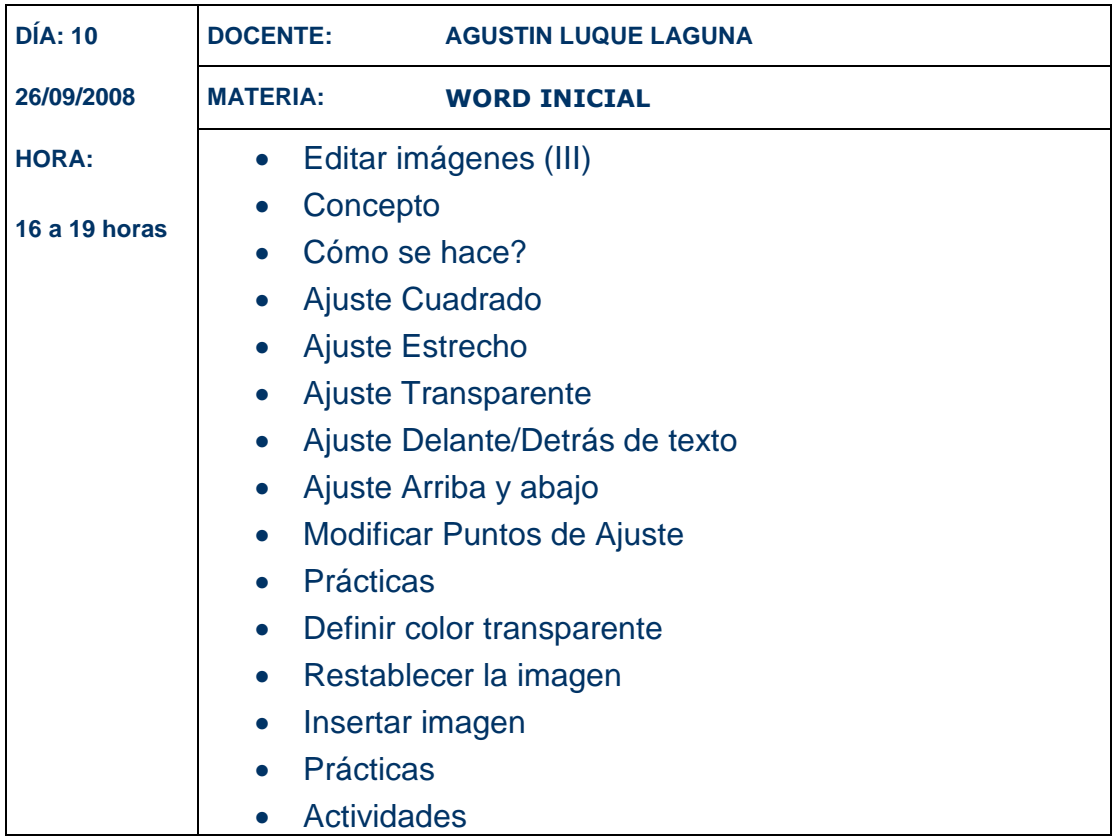